## **UTILISATION DE GOOGLE EARTH v 6.2 : AJOUTER UN REPERE**

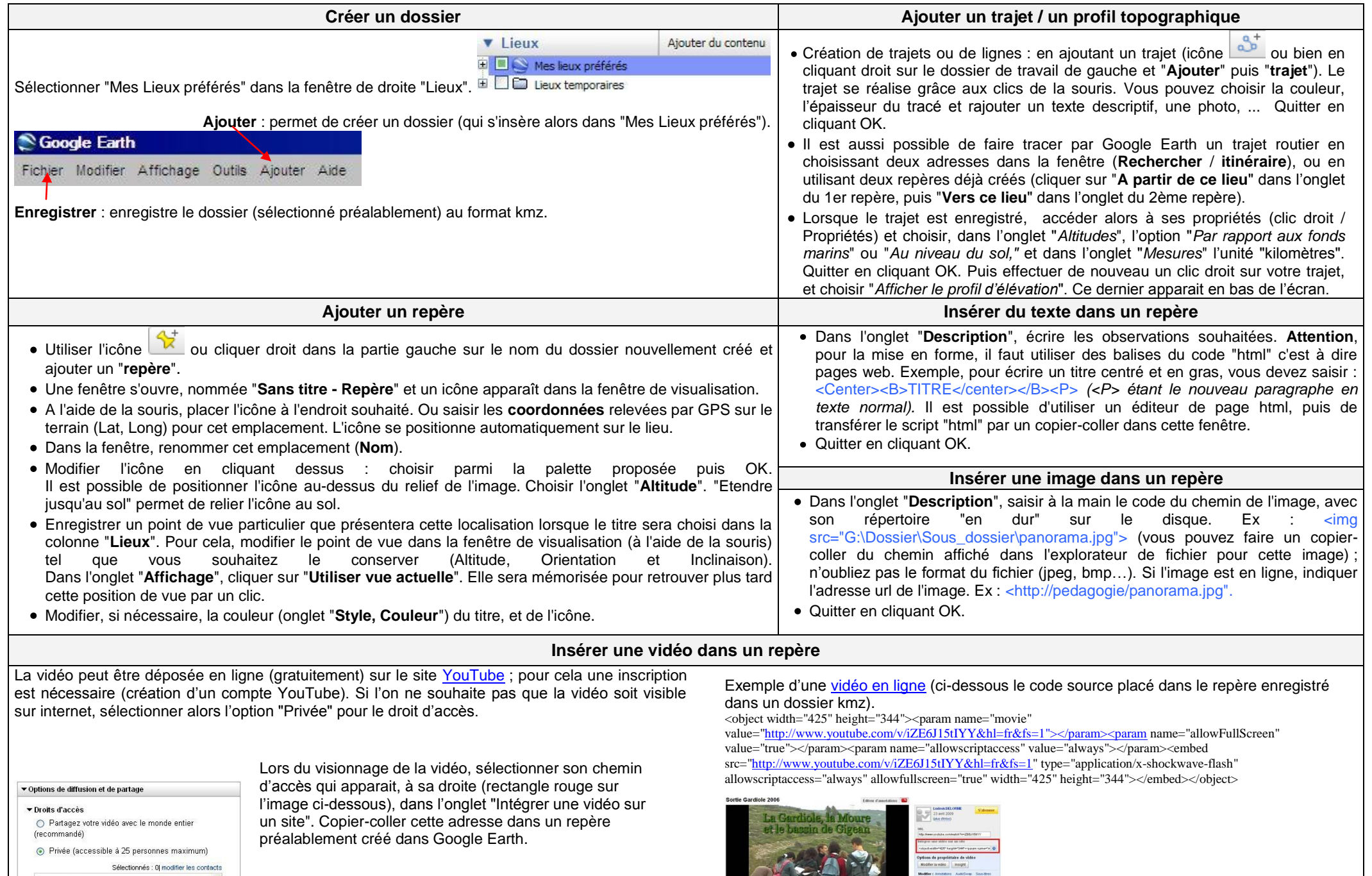

e L

Vous n'avez aucune liste de contacts avec laquelle [6]<br>effectuer un partage.

Moter d'autres utilisateur<br>
Mutres vidèos de :<br>
LudovicDELORME convenien 4 02 M C v Videos similaires

Fiche réalisée pa[r Ludovic DELORME](mailto:ludovic.delorme@ac-montpellier.fr)